## 第7回 ポインタ

今回は、ポインタです。ポインタは、関数をまたいで変数の値をいじるときに使います。 人によってはゲームで使う機会がないかもしれませんが、ソフトゼミAのラストなので気 合をいれて頑張りましょう。

#### ・アドレス

アドレスとは……

int a = 123; は実際には下図のように、「メモリ上のあるアドレス、つまり番地(下図では 1000 番地)に変数 a としての領域を確保し、その領域に 123 を格納する」ということで す。

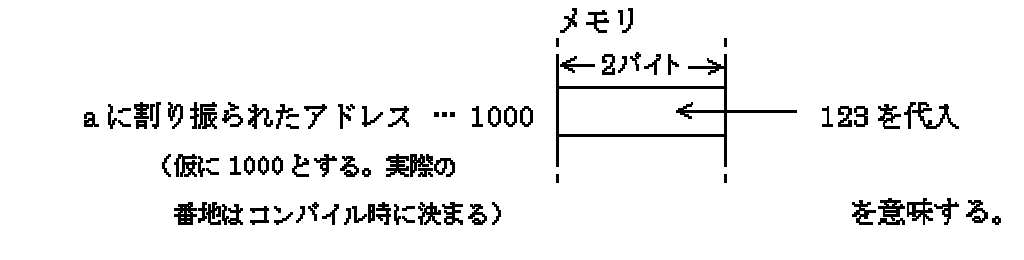

この時、

- a 変数 a の値 123 を返す
- $\&$ a 変数 a のアドレス 1000 を返

### ポインタについて

す

C 言語では、変数のアドレスを数値として取り扱うことができます。これがポインタです。 多分、言葉だけでは、わかりづらいと思うので宣言の仕方と例を載せます。

使い方:(格納したい変数の型) \*(任意の変数名); (注意: \*をつけ忘れると普通の変数)

(例) int \*p; (int 型のアドレスをしまっておける p というポインタ)

#### アドレスをポインタに代入して利用する

int \*p;

int a;

が宣言されている状態で

p=&a; (ポインタ=アドレス)

とやると p というポインタに a のアドレスが入ります。

ポインタにアドレスが入っているときに

\*p(アドレスを格納したポインタ)とやると格納してるアドレスの変数と同じ扱いになりま す。

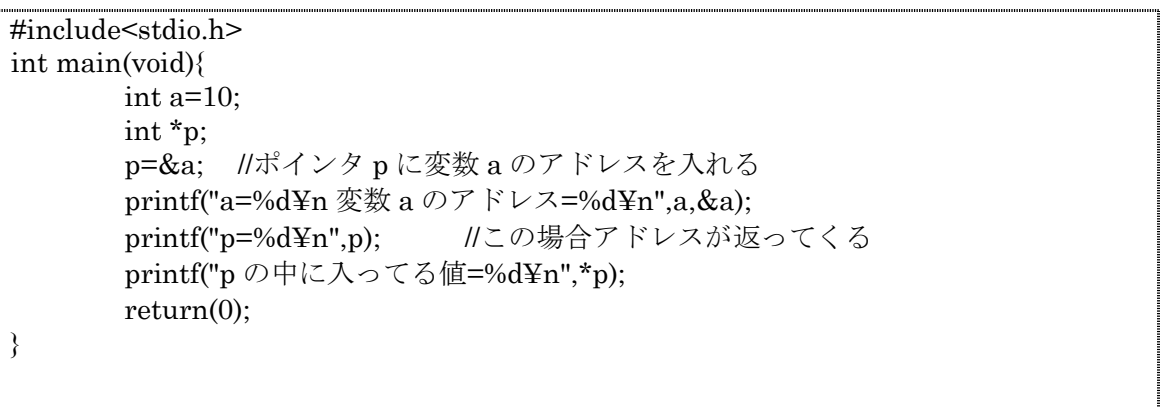

実行結果

# a=10

変数 a のアドレス=1245008

p=1245008

p の中に入ってる値=10

(アドレスの値は、ほとんどの場合、実行結果とは同じになりませんが気にしなくて大丈 夫です)

これだけでは、どのようなときに使うべきかわからないと思うので、意味のあるポインタ の使い方を紹介します。

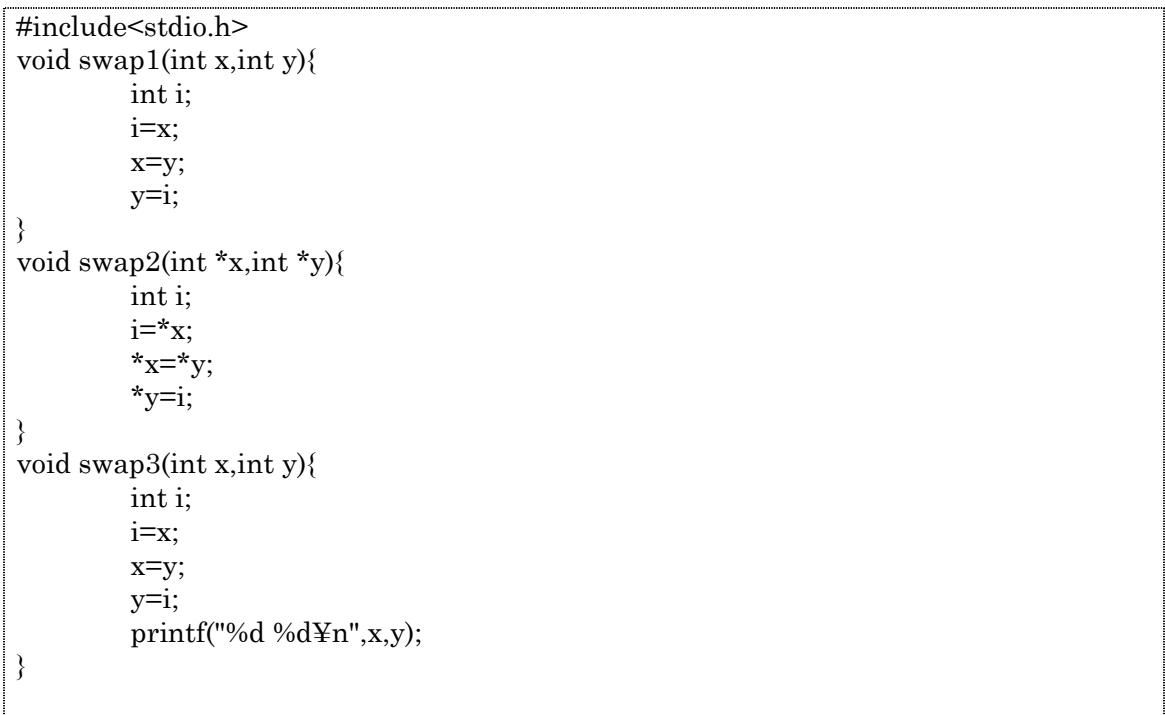

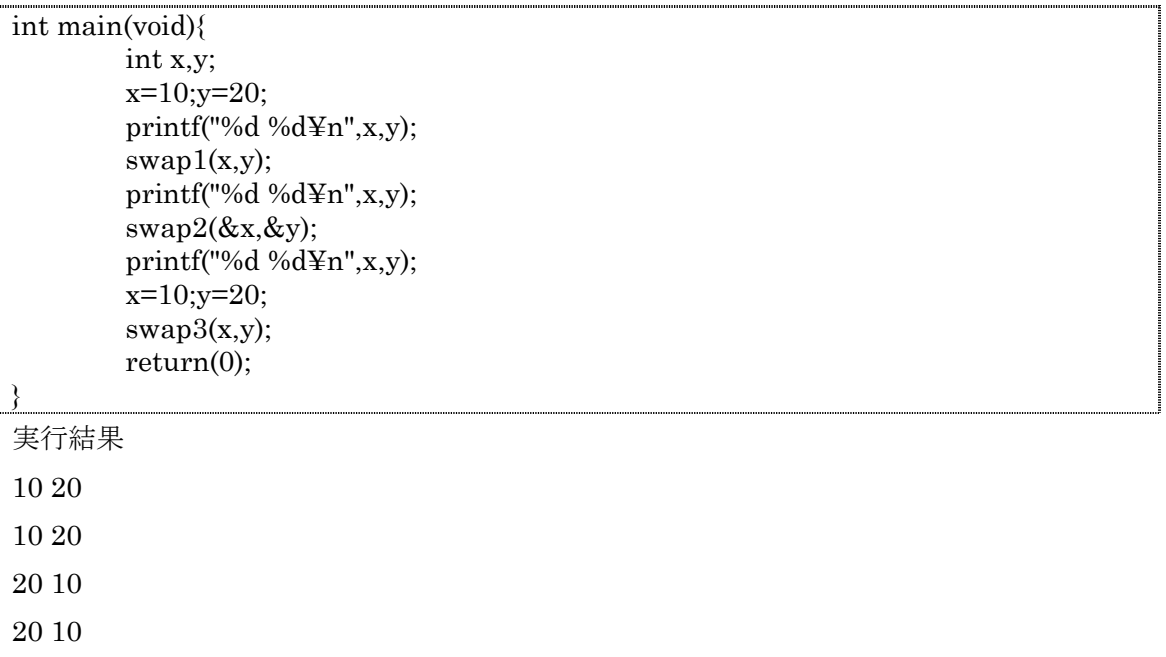

これで、ソフトゼミAは、終了です。お疲れ様でした。